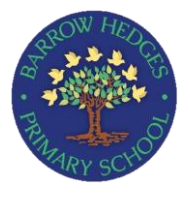

**Year 4 – Autumn Term 2** We are HTML editors **Computing**

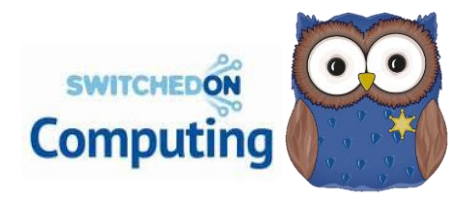

In this unit, the children will learn about the history of the web, before studying HTML (hypertext mark-up language), the language in which web pages are written. They will then learn to edit and write HTML.

## **Information Technology**

## **Prior Knowledge**

Children will already know how to create vlogs and wiki pages using simple preformatted settings that they can change based on their need. Children should be able to explain what a hyperlink is.

**HTML Preview** <h1>The beach</h1> The beach <h4>By Alice and Vanisha</h4> **By Alice and Vanisha** The waves were crashing on the shore. <p>The waves were crashing on the shore.</p> <img src="/img/beach.jpg" alt="Sunny beach" />

## **E-safety:**

• To develop strategies for staying safe when searching for content whilst using the internet.

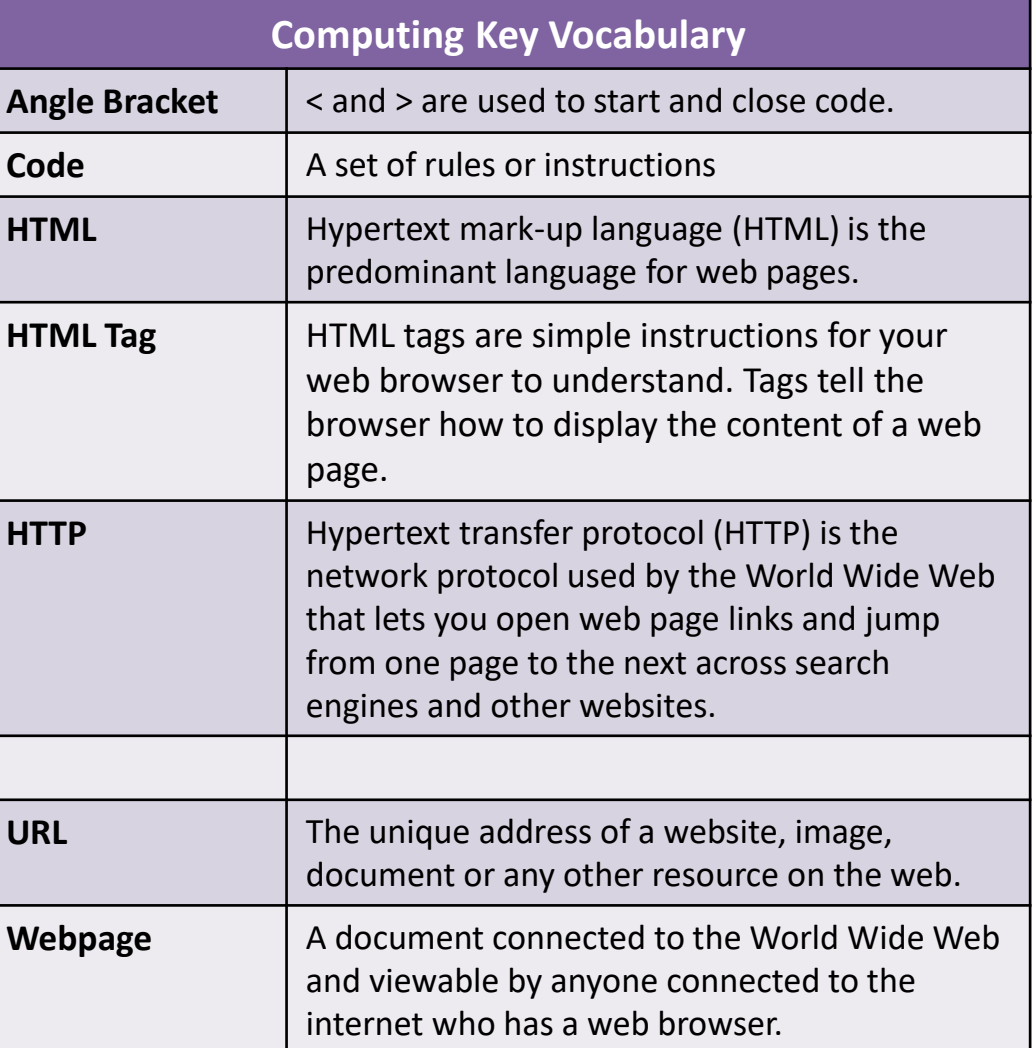

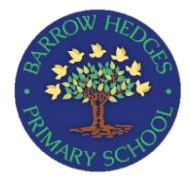

**Year 4 – Autumn Term 2** We are HTML editors **Computing**

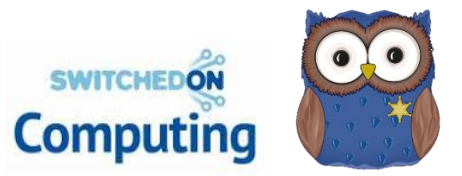

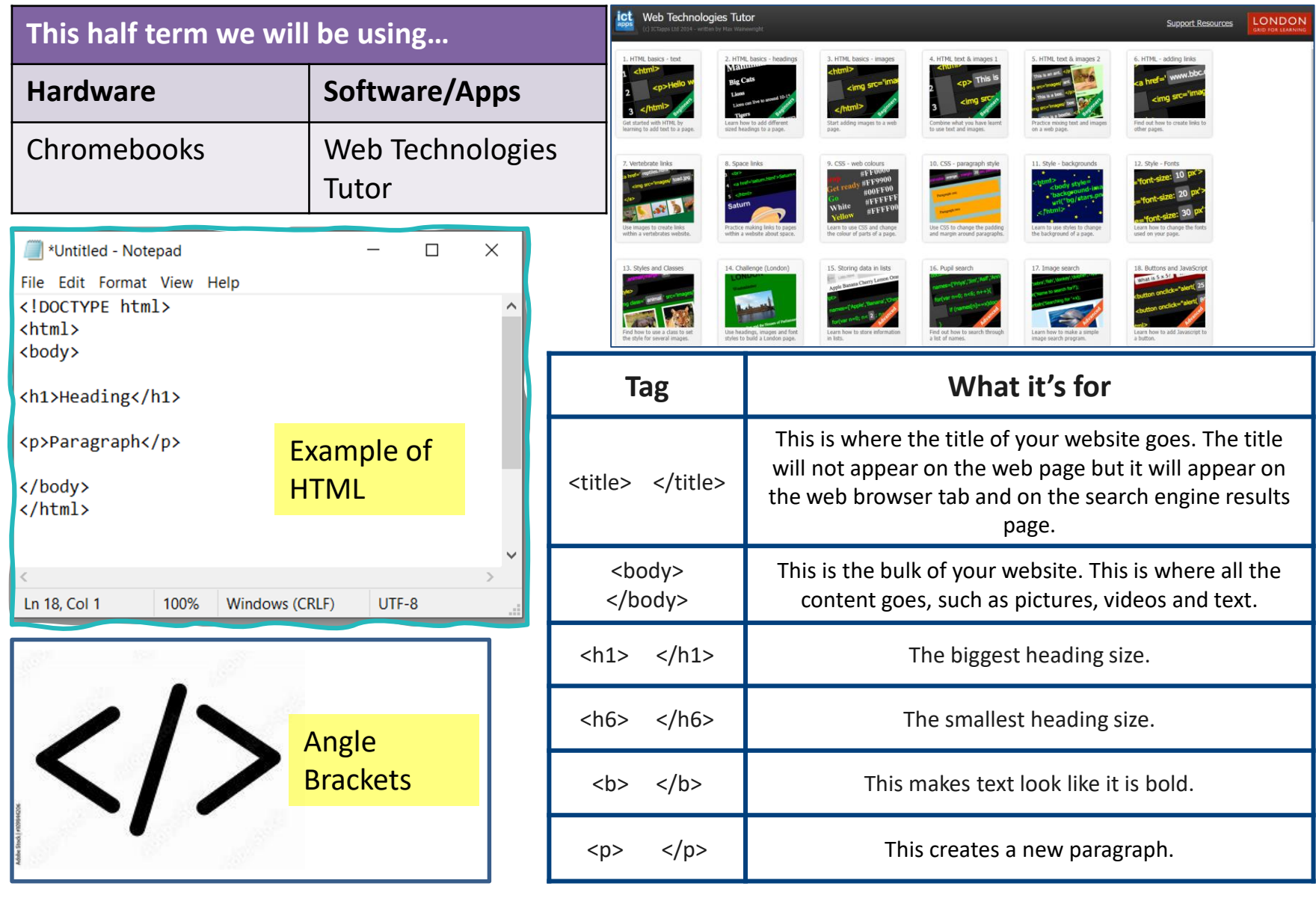